# **USE OF THE SCIENTIFIC CALCULATOR**

Below are some exercises to introduce the basic functions of the scientific calculator that you need to be familiar with in General Chemistry. These instructions will work for *most but not all* makes of calculators. Especially for *Graphics Calculators (such as TI 82, TI 83, TI 85)*, you may be able to do the same thing with a different combination of keystrokes.

1. **To enter an exponent**, you need to use the key labeled EE , EX , or EXP . Look for this key. For simplicity, EXP (for exponential) is used in the entire exercise.

To enter  $3 \times 10^4$ , press  $3 \quad \boxed{\text{EXP}}\, 4$ .

*Display*:  $3^{04}$  or  $3^{04}$  [This does NOT mean 3 to  $4^{th}$  power, but  $3x10^4$  or  $30,000$ !]

*NOTE:* It is a common mistake to enter it as  $3 \times 10^{17}$  *I0* EXP 4, which would represent 3 x 10<sup>5</sup> instead, as you had told the calculator to do  $3 \times 10 \times 10^{4}$ !

2. **To enter a negative number**, use the key labeled  $\overline{+/-}$  CHS. For simplicity  $\overline{+/-}$  will be used here. (Be careful <u>not</u> to press the key for *subtraction*. You only want to change the sign to negative.)For Graphics Calculators, negative numbers are entered by pressing (–) before pressing the number. For example, to enter  $-3$ , press  $(-)$  3.

To enter 3 x 10<sup>-4</sup>, press 3 EXP 4  $\overline{+/-}$ . *Display:*  $3^{-04}$  or  $3^{-04}$ 

To enter  $-3 \times 10^{-4}$ , press  $3 \div \sqrt{EXP}$  4. *Display:*  $-3^{04}$  or  $-3$  04

#### 3. **Multiplication & Division of Numbers in Exponential Form**

a. Calculate  $(3x10^4) (2x10^3)$ .

```
Press 3 EXP 4 \times 2 EXP 3 \equiv
```
ans.  $6x10^7$ 

b. Calculate  $(-4.827 \times 10^{6})(2.17 \times 10^{-4})$ .

 *ans.* −1047.459 or  $-1.047459 \times 10^3$  $(Record as -1.05 \times 10^3)$ 

*If you didn't get this ans., try this:* 

4.827+/−EXP 6 X 2.17 EXP 4 +/− =

c. Calculate  $(3.89 \times 10^{2})(3.7 \times 10^{-4})$  $(2.1 \times 10^3)(1.64 \times 10^{-6})$ 

*ans.* 41.791521 (Record as 42)

*If you didn't get this ans, try this:* 

3.89 EXP 2  $\overline{X}$  3.7 EXP 4 +/-  $\overline{+}$  2.1 EXP 3  $\overline{+}$  1.64 EXP 6 +/-

d. Calculate with your calculator  $10^3$  x  $10^4$ ans.  $10<sup>7</sup>$ 

*If you didn't get this ans, try this:*  $1 \overline{EXP} 3 \overline{X} 1 \overline{EXP} 4 \overline{=}$ 

e.  $10^{8}$  x 10<sup>2</sup> *ans.* 10 16  $10^{-6}$ 

*If you didn't get this ans, try this:*  $1$  EXP  $8$  X  $1$  EXP  $2 \div 1$  EXP  $6 \div -$ 

#### 4. **Order of Operations**

 The calculator will perform these functions in this order: 1) powers and roots (such as squares and square roots); 2) functions within parentheses; 3) x and ÷; 4) + and –.

 a. 3 x 6 *ans.* 3  $2 + 4$ 

*If you didn't get this ans, try this*:  $3 \text{ X} 6 \div |(-2 \text{ +} |4 \text{ )}] \div$ *If you simply did* 3  $\overline{X}$  6  $\vdash$  2  $\overline{H}$  4  $\overline{H}$  *, you will get the erroneous answer of 13, because you have actually told the calculator to perform*  $\frac{3 \times 6}{2} + 4$ . *The calculator performed* " $\div 2$ " *before*  $"+4"$ 

b.  $3 + 7$  *ans.* 0.5 4 x 5

*If you didn't get this ans, try this*:  $\begin{bmatrix} 3 & \text{H} & 7 \end{bmatrix}$   $\begin{bmatrix} 3 & \text{H} & 7 \end{bmatrix}$  4  $\begin{bmatrix} 4 & \text{H} & 5 \end{bmatrix}$  *S rather than*  $\begin{bmatrix} 2 & \text{H} & 5 \end{bmatrix}$  5*rather than*  $\begin{bmatrix} 1 & \text{H} & 5 \end{bmatrix}$ *because 5 is in the denominator and so you want to divide by 5. It is a common mistake to do* 3  $\frac{1}{2}$  7  $\frac{1}{3}$  4  $\overline{X}$  5*, which gives you the erroneous answer of 11.75 or 12.5, depending on the model of your calculator. You have actually told the calculator to perform*   $3 + \frac{7}{4} \times 5$  *instead!* 

 If you have trouble with remembering the order of operations, you might want to routinely write in parentheses for the numerator and for the denominator:  $\frac{(3+7)}{(4 \times 5)}$ 

 c. 3 x 6 *ans.* 0.9 4 x 5

Use of Sci Calculator-Yau-April 2007 p. 2

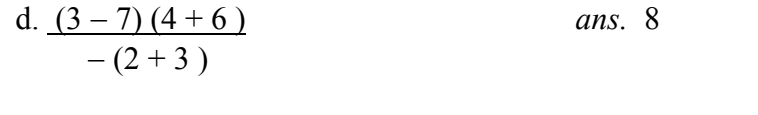

- ans. 1.9285714 g.  $\frac{3 \times 4}{7 \times 8/9}$
- 5. Calculate 0.000 000 000 25 x 12345678999

 *ans.* 3.1

(Graphics calculators give 3.08641975, which should then be recorded as 3.1)

*Unless you have a graphics calculator, you probably cannot enter this many digits. The solution is to express your number in scientific notation and/or round off to a more manageable number of digits. In this example, 0.000 000 000 25 must be entered as 2.5x10*−*10 and 12345678999 entered as 1.23x1010 to give 3.075 which is rounded to 3.1. (Rules on significant figures and rounding off numbers are covered elsewhere.)*

6. Do you know how to **interconvert between nonexponential mode and scientific mode**? You can do this in your head, but here is how your calculator can do it for you.

Enter 187.85. Can you convert the display to show  $1.8785 \times 10^{2}$  ? Your calculator most likely uses one of the following procedures for the interconversion:

*TI 81, TI 82, TI 83:* Press Mode, use  $\rightarrow$  to highlight NORM or SCI on display Press ENTER Press CLR or EXIT to return to regular screen Enter the number then press ENTER *You could enter the number first, then do the steps described above. Casio fx 250:* Mode 9 is normal (nonexponential), Mode 8 is scientific notation Use Mode 8 9 to show scientific notation with 9 digits. *Display:* 1.87850000x10<sup>2</sup> Use Mode 8 2 to show scientific notation with 2 digits. *Display:*  $1.9 \times 10^2$ Use Mode 9 to return to nonexponential form. *Display:* 187.85 *other Casios:* Mode 1 is FIX Mode 2 is SCI Mode 3 is NORM Use Mode 2 9 to show scientific notation with 9 digits. Use Mode 3 1 to show nonexponential which automatically switches to sci. notation when the number is less than .01 Use Mode 3 1 to show nonexponential which automatically switches to sci. notation when number is less than . 000001

Use of Sci Calculator-Yau-April 2007 p. 3

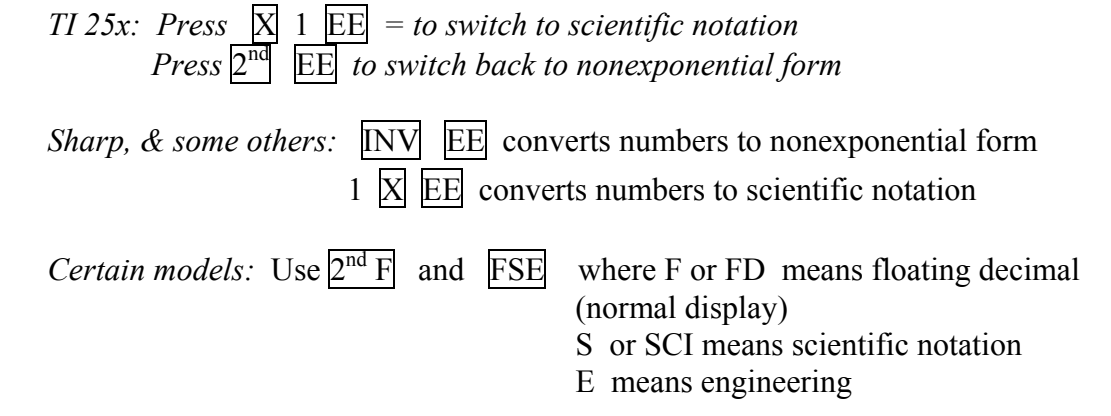

## **For Gen Chem I students, you can skip this next section on log and natural log and go to the "Extra Calculator Drill" on the last page of this tutorial.**  For Gen Chem II students, you do need to know how to find log and antilog (log<sup>-1</sup>) **of a number. Continue with Step 7 below.**

## 7. **Log and Antilog**

 To find the log of a number you simply enter the number and then press LOG. To find the antilog of a number you enter the number and then press the  $10<sup>x</sup>$  key. Usually this is the second function of the same key you used for LOG. In most calculators, the label for  $10<sup>x</sup>$ appears above the key for LOG. To access that function you press the INV or SHIFT or  $2<sup>nd</sup>$  key (depending on what brand of calculator you have) before pressing LOG.

- a. log 5 *ans.* 0.69897 (recorded as 0.7 for proper sig. fig.\*)
- b. antilog 5 *ans.*  $100000$  or  $10^5$
- c.  $\log$  of  $5.2 \times 10^{-3}$ *ans.* –2.2839967 (recorded as –2.28 for proper sig. fig.) *(\*Rules on treatment of significant figures for log and antilog are covered on the next page.)*

*If you get an error message you probably did not enter the number in the proper format. You should enter it as* 5.2 EXP –3 LOG *rather than* 5.2 x 10 ^ –3 LOG *because the calculator is going to calculate* log of –3*, which is impossible because you cannot calculate the log of a negative number. By entering* 5.2 EXP –3, the calculator is treating it as ONE number  $(5.2 \times 10^{-3})$ . *By entering* 5.2 x 10 ^ –3*, the calculator is treating it as TWO numbers that you want multiplied:* 5.2 and  $10^{-3}$ . *When you press LOG, it "thinks" you want the log of the last number (-3).* 

d. log of  $\frac{3.63 \times 1}{2.00}$  $3.85x10<sup>4</sup>$ 

*If you didn't get this ans. try this:*  $\begin{bmatrix} 1 & 3.85 & EXP & 4 \end{bmatrix}$  2.00  $\begin{bmatrix} 1 & 2.00 & 1 \end{bmatrix}$ or  $3.85$  EXP 4  $\div$  2.00 = LOG

*(You need to complete the division before pressing the LOG key. If you just pressed the keys in this order*  $3.85$  EXP  $4 \div 2.00$  LOG *you are asking the calculator to calculate*  $\log$  of 2.00 *!*)

e. antilog of 7.2 x  $10^{-2}$ *ans.* 1.18

*Try this:* 7.2  $\overline{EXP}$  2  $\overline{+/-}$  10<sup>x</sup>

## 8. **Natural log (ln) and antinatural log (antiln)**

Natural logarithm works the same way. Use  $\ln$  for natural log and the  $e^x$  key for antinatural log. Again,  $e^x$  is usually the second function of the same key you used for ln, to be accessed by pressing either INV, SHIFT or  $2^{nd}$  key first. (\*Rules for sig. fig. are shown in the boxed are below.)

a. ln of 3.2 *ans.* 1.1631508 (recorded as 1.16)

b. antiln of  $1.2x10^{-3}$ *ans.* 1.0012007 (recorded as 1.001) (Remember to enter the number as 1.2 EXP –3.)

## **Rules for handling significant figures for log, antilog, ln and antiln:**

When you find the log of a number, the number of significant figures of that number is the **number of decimal places of the answer.** 

Example 1:  $\log 5.1 = ?$  *Ans. 0.71*  5.1 has 2 sig. fig. so ans 0.707570... should be rounded to 2 decimal places. Example 2: log 0.0327 = ? *Ans. –1.485*  0.0327 has 3 sig. fig. so -1.4854... should be rounded to 3 decimal places.<br>Example 3:  $\log 2x10^{-2} = ?$  *Ans. -1.7* Example 3:  $\log 2x10^{-2} = ?$  *Ans. -1.7*  $2x10^{-2}$  has 1 sig. fig. so ans  $-1.6989...$  should be rounded to 1 decimal place. **When you find the antilog of a number, the number of decimal places of that number in NONEXPONENTIAL FORM is the number of significant figures of the answer.**  Example 4: antilog  $3.2 \times 10^{-2} = ?$ You must *first* convert  $3.2 \times 10^{-2}$  to *nonexponential form*: 0.032 0.032 has 3 decimal places so ans 1.076465... should be rounded to 1.08 (3 sig. fig.) **Significant figures for ln and antiln work the same way:** 

Example 5:  $\ln 7.5 = 2.01$  (7.5 has 2 sig. fig. so ans should be in 2 decimal places.) Example 6: antiln  $2.7 \times 10^{-1} = 1.3 (2.7 \times 10^{-1} = 0.27$  has 2 decimal places, so ans is in 2 sig.fig.)

## **EXTRA CALCULATOR DRILL FOR GEN CHEM I and GEN CHEM II**

Now that you have gone through the tutorial, let's see whether you have learned how to use your calculator properly. For simplicity, round your answers to 2 significant figures. Practice for significant figures is provided elsewhere. If you having trouble getting the answers provided in the drill below, get help immediately. You cannot afford to wait!

9. 
$$
(5.2 \times 10^{-7}) (4.9 \times 10^{-9}) = 2.5 \times 10^{-17}
$$

10. 
$$
(-2.6 \times 10^{-5}) (7.2 \times 10^{-8}) = -1.9 \times 10^{-2}
$$

11. 
$$
\frac{\left(3.8 \times 10^{-5}\right)\left(2.7 \times 10^{-9}\right)}{\left(1.8 \times 10^{-7}\right)\left(4.9 \times 10^{-6}\right)} = 1.2 \times 10^{1}
$$

12. 
$$
\frac{\left(6.3 \times 10^{-6} + 2.7 \times 10^{-8}\right)}{7.8 \times 10^{-4}} = 3.5 \times 10^{-3}
$$

13. 
$$
\frac{\left(2.3 \times 10^{-8}\right) \left(5.2 \times 10^{-3}\right)}{\left(7.3 \times 10^{-7}\right) + \left(6.2 \times 10^{-4}\right)} = 1.9 \times 10^{-9}
$$

14. 
$$
\frac{10^{-8} \times 10^{-12}}{10^{-23} \times 10^{-19}} = 10^{-8}
$$
 (Although some of you can do this in your head, use your calculator to do the calculations in questions #14  
thru 16 to make sure you know how to use your calculator properly.)

15. 
$$
3.7 \times 10^{-6} \left( \frac{10^{22}}{10^{-38}} \right) = 3.7 \times 10^{54}
$$
  
16.  $2.1 \times 10^{-8} \left( \frac{1}{10^{-3}} \right) \left( \frac{10^{-9}}{1} \right) = 2.1 \times 10^{-14}$ 

#### **For Gen Chem II students continue to 17 thru 20 for practice on the log and antilog functions.**

- 17. Find the log of 7 x 10<sup>-4</sup> Ans. 3.15490196 (recorded as –3.2)
- 18. Find the antilog of  $-6.92$  Ans. 8,317,637.711 (recorded as 8.3 x 10<sup>6</sup>)
- 19. Find the natural log of  $5.7 \times 10^{-5}$  Ans.  $-9.772459$  (recorded as  $-9.77$ )
- 20. Find the anti natural  $\log$  of  $-2.78 \times 10^{-1}$  Ans. 0.972582864 (recorded as 0.973)